## **STAND ALONE LAN I-GATE für APRS**

**PRODUKTINFO:** Ein Strom sparendes I-Gate auf dem neuesten Stand der Technik **UPDATE !!!**

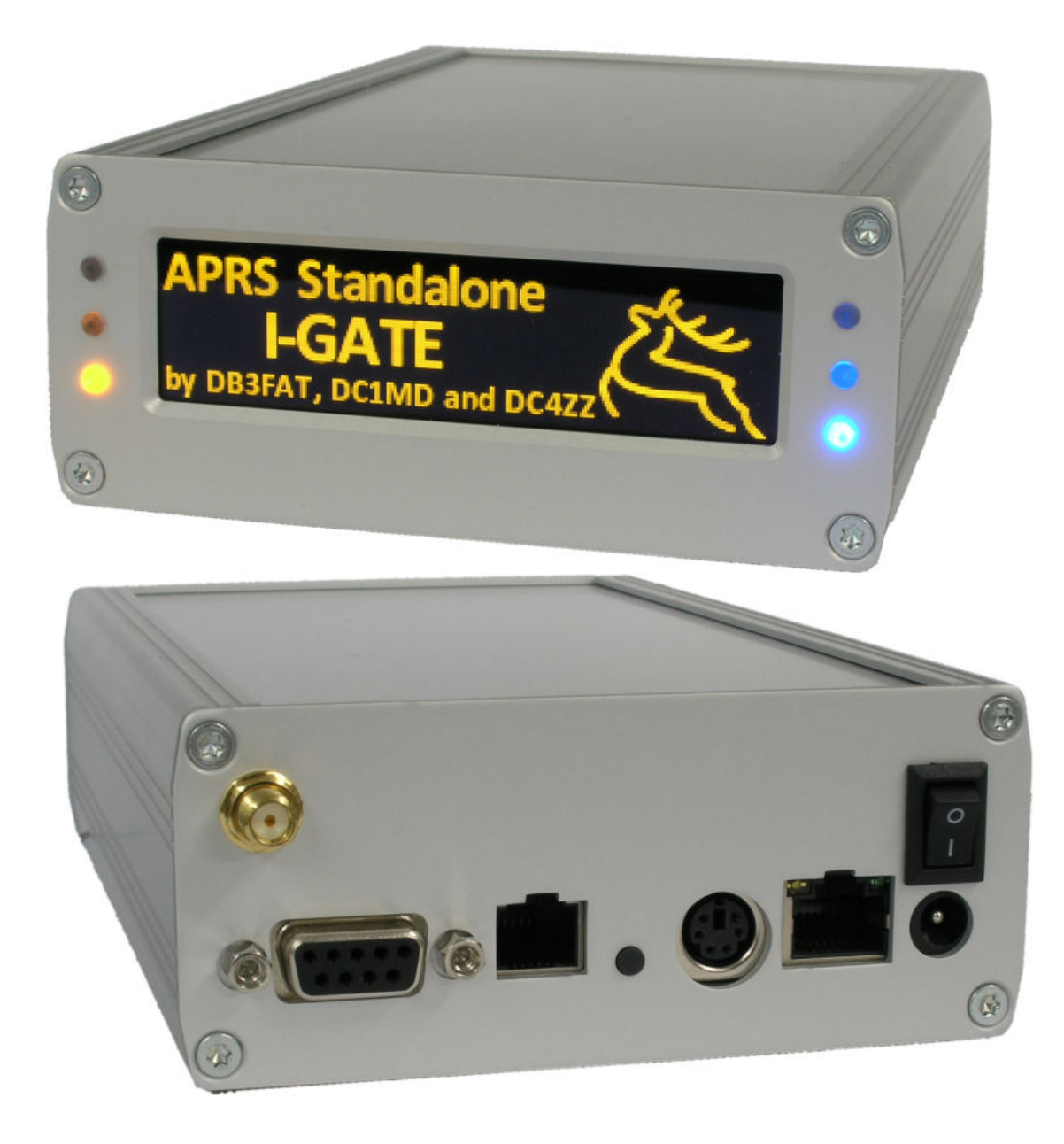

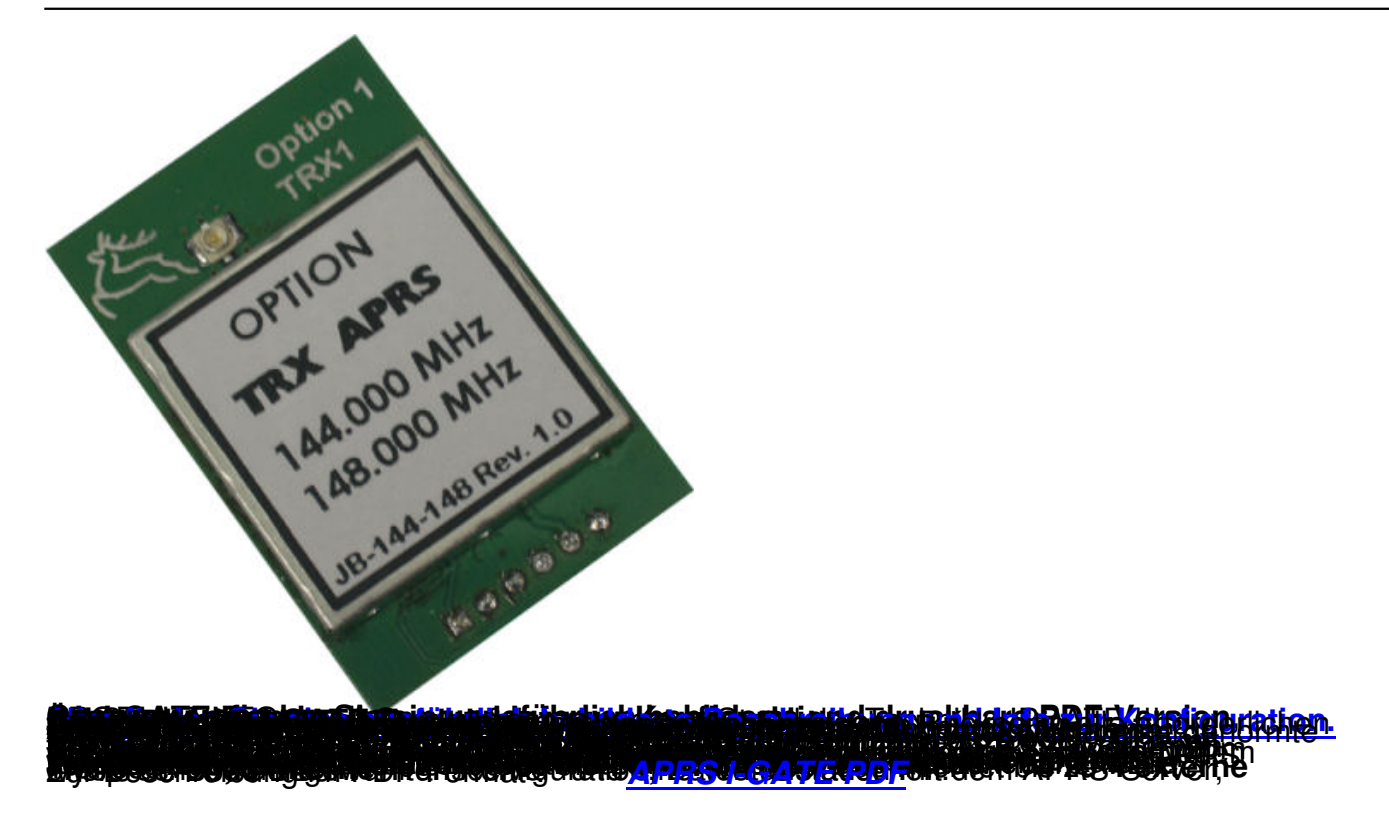